# **baixar bet365 apk | apostas hoje**

**Autor: symphonyinn.com Palavras-chave: baixar bet365 apk**

# **Navegação Rápida**

- 1. Tudo sobre o Bet365 pelo celular: Como baixar e começar a apostar agora
- 2. Descubra como funciona o aplicativo Bet365: Cadastre-se e aproveite as promoções
- 3. Compreender o Bet365 no seu smartphone: Depositar, sacar e fazer cash out

# **baixar bet365 apk**

# **Como fazer o download do aplicativo Bet365?**

No Brasil, o aplicativo Bet365 para dispositivos móveis está disponível apenas para aparelhos Android. No entanto, o site da Bet365 é totalmente adaptado para uso em baixar bet365 apk celulares.

Usuários brasileiros não poderão utilizar o Bet365 iOS de forma oficial. Dessa forma, quem usa iPhone ou iPad pode utilizar a versão mobile do site normalmente pelo Safari ou outro navegador.

# **Requisitos do sistema e compatibilidade**

De acordo com a nossa opinião, uma das grandes vantagens do aplicativo Bet365 é a facilidade de uso. Na verdade, desde o download até a instalação, tudo é muito simples.

Portanto, podemos dizer que qualquer celular funcional atualmente deve servir para instalar e aproveitar o aplicativo Bet365 para dispositivos móveis. Afinal, o aplicativo da empresa não é pesado e é bem otimizado para funcionar na maioria dos dispositivos.

Então, se o smartphone for minimamente moderno atualmente, ele certamente servirá. Em alguns casos, até mesmo aparelhos com alguns anos de uso já devem ser suficientes para aproveitar o aplicativo.

Claro, se o seu celular for muito antigo e não estiver funcionando bem atualmente, ele pode não servir. Mas, definitivamente, você não precisa ter o celular com as melhores configurações do mundo para usar o aplicativo Bet365 para dispositivos móveis.

Lembre-se de que o aplicativo Bet365 só está disponível no Brasil para celulares Android. Portanto, você pode instalar o aplicativo Bet365 para Android diretamente no site da empresa. Devido a algumas restrições em baixar bet365 apk relação a aplicativos de apostas online, ele não está na Play Store. Por isso é necessário permitir, nas configurações do smartphone, a instalação de aplicativos de fontes desconhecidas.

Entretanto, não há motivo para preocupação, pois o aplicativo Bet365 é seguro.

Se tiver dúvidas sobre a compatibilidade do aplicativo Bet365 com o seu dispositivo, instale e teste. Além disso, você pode entrar em baixar bet365 apk contato com o suporte da Bet365 e solicitar ajuda sobre o assunto.

No caso de usuários do iPhone, por exemplo, não existe um Bet365 iOS disponível no Brasil por enquanto. Nesse caso, use o site Bet365 mobile pelo navegador e aproveite a plataforma.

# **Bônus disponíveis na Bet365 e como obtê-los**

Muitos iniciantes no universo das apostas esportivas e jogos online podem não saber o que é um bônus de boas-vindas. Neste tópico, vamos explicar rapidamente as ofertas da Bet365. Afinal, a empresa oferece algumas promoções imperdíveis para novos clientes.

Em outras palavras, quem faz o cadastro e abre uma conta na Bet365 tem direito a um bônus. Assim, pode começar a apostar nos esportes favoritos e jogar no cassino com vantagens. Nos tópicos a seguir, explicaremos mais sobre os principais bônus da Bet365.

- Oferta de Abertura de Conta para novos apostadores que gostam de apostas esportivas em baixar bet365 apk futebol.
- Bônus de Novo Jogador para novos clientes do Bet365 Cassino.

Não deixe de ler os Termos e Condições (T&C) completos no site para saber todos os detalhes sobre o bônus de boas-vindas para Esportes.

Além do bônus de boas-vindas para Bet365 Esportes, a empresa também oferece uma oferta especial para o Bet365 Cassino.

Aqui, o novo cliente também precisa fazer o primeiro depósito para receber o Bônus de Novo Jogador. Assim, ele pode descobrir todas as atrações do Cassino Bet365 com muito mais tranquilidade.

Para saber todos os detalhes da promoção, leia os T&C na plataforma da Bet365 Brasil.

# **Ações, serviços e opções disponíveis no aplicativo Bet365**

Outra grande vantagem do aplicativo Bet365 para dispositivos móveis é que ele não impõe limitações em baixar bet365 apk termos de recursos ao usuário. Ou seja, você encontra no aplicativo tudo o que encontra no site para desktop e no site Bet365 mobile.

Dessa forma, é possível fazer apostas esportivas, aproveitar jogos de cassino, fazer depósitos e saques, e muito mais. Em outras palavras, o cliente da Bet365 tem controle total da conta pelo aplicativo Bet365.

Até mesmo o uso de algumas ferramentas para apostas esportivas, como Cash Out e transmissão ao vivo, estão disponíveis no aplicativo.

Basta observar que as funcionalidades, como a transmissão ao vivo, estão sujeitas a limitações técnicas e geográficas. Além disso, elas não são tecnicamente gratuitas, pois é preciso ter dinheiro na conta para aproveitá-las.

De qualquer forma, o aplicativo Bet365 coloca na palma da mão dos apostadores tudo o que eles precisam. Portanto, basta instalar em baixar bet365 apk seu celular Android, fazer login na conta e aproveitar tudo o que a plataforma oferece.

Ainda assim, recomendamos que você instale o aplicativo Bet365 e teste. Assim, você poderá ver com seus próprios olhos tudo o que o aplicativo da empresa permite em baixar bet365 apk termos de possibilidades. Confira também nosso artigo sobre as melhores casas de apostas do Brasil.

# **Opiniões sobre o aplicativo Bet365**

De acordo com a opinião do nosso time editorial, o aplicativo Bet365 mobile é um dos melhores aplicativos de casas de apostas. E olha que as operadoras de apostas online estão investindo cada vez mais na experiência mobile nos últimos anos. Mesmo assim, a Bet365 continua entre as melhores nesse quesito.

Na opinião do Apostagolos, o aplicativo Bet365 é um dos melhores de toda a indústria de apostas esportivas online e jogos de cassino. Afinal, ele deixa toda a plataforma da Bet365 ao alcance dos dedos.

Com o aplicativo Bet365, é possível fazer apostas esportivas, jogar jogos de cassino e muito mais. Além disso, é possível realizar transações financeiras com segurança na conta e muito mais.

A seguir, confira os pontos fortes e fracos do aplicativo Bet365, de acordo com a opinião da nossa equipe editorial:

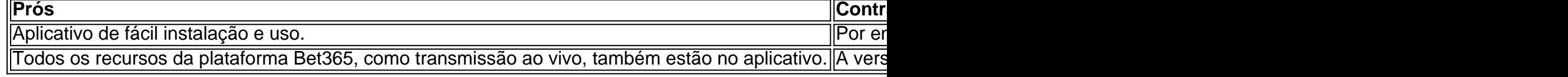

#### O aplicativo Bet365 é leve e não ocupa muito espaço na memória do smartphone.

Não se esqueça de que novos clientes também podem aproveitar o bônus de boas-vindas da Bet365 pelo aplicativo. Portanto, não perca a oportunidade de aproveitar a Oferta de Abertura de Conta.

#### **Perguntas frequentes sobre o aplicativo Bet365**

#### **Como fazer uma aposta?**

Fazer uma aposta no aplicativo Bet365 é muito simples. Mas, de qualquer forma, vamos explicar em baixar bet365 apk um breve passo a passo como apostar:

- 1. Faça login na sua baixar bet365 apk conta no aplicativo.
- 2. Escolha o esporte e a partida na qual deseja apostar.
- 3. Clique no mercado e na odd desejados.
- 4. Insira o valor da aposta.
- 5. Confirme a aposta.

#### **Como fazer um depósito?**

Fazer um depósito pelo aplicativo Bet365 também envolve um processo muito simples. Abaixo, confira o guia rápido que preparamos para depositar na conta:

- 1. Faça login na sua baixar bet365 apk conta no aplicativo.
- 2. Clique em baixar bet365 apk "Depositar" no menu superior.
- 3. Escolha o método de pagamento desejado.
- 4. Insira o valor do depósito.
- 5. Confirme o

# **Descubra como funciona o aplicativo Bet365: Cadastre-se e aproveite as promoções.**

#### **Introdução**

O artigo a seguir fornecerá um guia abrangente sobre a plataforma Bet365, especialmente para iniciantes. Cobriremos os recursos essenciais, as etapas para criar uma conta e tirar proveito dos bônus exclusivos disponíveis para novos usuários.

#### **Bônus de Boas-Vindas**

Os bônus de boas-vindas são uma forma popular de as casas de apostas atraírem novos clientes. A Bet365 oferece ofertas em baixar bet365 apk suas seções de apostas esportivas, cassino e jogos. Verifique os termos e condições de cada promoção para aproveitar ao máximo as vantagens.

#### **Abertura de Conta**

Abrir uma conta na Bet365 é simples e rápido. Siga estas etapas para começar:

- 1. Visite o site oficial da Bet365.
- 2. Encontre o botão "Registrar" para iniciar o processo de inscrição.
- 3. Preencha o formulário com suas informações pessoais.
- 4. Insira o código de bônus (se aplicável).
- 5. Leia e concorde com os Termos e Condições, bem como com as regras da casa.
- 6. Clique em baixar bet365 apk "Criar Conta" para concluir o registro.

#### **Como fazer uma aposta na Bet365**

Após criar sua baixar bet365 apk conta, você pode começar a apostar em baixar bet365 apk esportes. Aqui está um guia passo a passo:

- 1. Visite o site da Bet365 e faça login.
- 2. Escolha um esporte para ver uma lista de eventos para apostar.
- 3. Selecione uma partida e explore os tipos de apostas e probabilidades oferecidas.
- 4. Adicione a seleção ao seu boletim de apostas.
- 5. Especifique o valor da aposta e confirme.

#### **Bet365 Mobile**

Para maior comodidade, a Bet365 oferece um aplicativo para dispositivos Android e iOS, bem como um site otimizado para dispositivos móveis. Você pode criar uma conta, fazer login e aproveitar as promoções através dessas plataformas.

#### **Cassino Bet365**

A Bet365 também possui uma seção de cassino, onde os usuários podem desfrutar de uma ampla gama de jogos, incluindo caça-níqueis, roleta, blackjack e pôquer.

#### **Apostas ao Vivo**

As apostas ao vivo permitem que os usuários apostem em baixar bet365 apk eventos esportivos em baixar bet365 apk andamento. A Bet365 oferece uma variedade de mercados de apostas ao vivo e, em baixar bet365 apk alguns casos, até mesmo transmissões ao vivo das partidas.

#### **Segurança e Confiabilidade**

A Bet365 é licenciada por autoridades reguladoras respeitadas e implementa medidas de segurança rigorosas para proteger as informações dos clientes. Você pode apostar com confiança na plataforma.

#### **Dicas e Estratégias**

Embora não existam estratégias garantidas para o sucesso nas apostas, aqui estão algumas dicas para iniciantes:

- Entenda as probabilidades e os diferentes tipos de apostas.
- Faça sua baixar bet365 apk pesquisa e conheça os times e jogadores envolvidos.
- Estabeleça um orçamento e aposte apenas com o que você pode perder.
- Evite apostas emocionais e concentre-se em baixar bet365 apk decisões racionais.
- Aproveite os bônus e promoções disponíveis.

#### **Perguntas Frequentes**

Aqui estão algumas das perguntas frequentes sobre a Bet365 para iniciantes:

1. **Como começar na Bet365?**

Siga as etapas descritas na seção "Abertura de Conta" deste artigo.

- 3. **Qual é a melhor forma de apostar na Bet365?** Não existe uma receita única para o sucesso. Entenda o funcionamento das apostas e desenvolva sua baixar bet365 apk própria estratégia.
- 5. **Como saber apostar na Bet365?** Leia este guia, que fornece uma visão geral do processo de apostas.
- 7. **Como funciona a Bet365?** A Bet365 oferece uma plataforma amigável e uma ampla gama de opções de apostas. Eles também oferecem vários métodos de depósito e retirada.

#### **Conclusão**

A Bet365 é uma escolha popular entre os iniciantes em baixar bet365 apk apostas devido à sua baixar bet365 apk plataforma intuitiva, bônus atraentes e diversas opções de apostas. Seguindo as orientações descritas neste artigo, você pode se inscrever, fazer apostas e aproveitar as promoções da Bet365 com confiança.

Lembre-se de apostar com responsabilidade e boa sorte!

#### **Perguntas frequentes**

- O que é cash out?
- Como fazer cash out na Bet365?
- Quais são os tipos de cash out?
- Vantagens de usar o cash out?
- Desvantagens de usar o cash out?

# **Partilha de casos**

Aqui vai o caso típico em baixar bet365 apk primeira pessoa:

# **Auto-Introdução**

Olá, eu sou um apreciador de apostas esportivas e um usuário frequente do aplicativo Bet365 pelo meu celular. Embora eu já tenha usado o site da Bet365 no meu navegador, eu queria descobrir como baixar o aplicativo e começar a apostar pelo meu celular.

#### **Background do Caso**

Eu sou um jovem de 25 anos, morador de São Paulo, e um grande fã de futebol. Eu sempre gostei de assistir aos jogos e fazer apostas com meus amigos. Com o tempo, eu descobri o site da Bet365 e comecei a usar para fazer minhas apostas online. No entanto, eu queria uma forma mais prática de apostar, especialmente quando eu estava fora de casa.

#### **Descrição Específica do Caso**

Quando eu descobri que era possível baixar o aplicativo da Bet365 para Android e iOS, eu estava muito animado. Eu queria aprender como baixar o aplicativo e começar a apostar pelo meu celular. Eu li muitas avaliações e tutoriais online sobre como baixar o aplicativo e como utilizar o aplicativo para apostar em baixar bet365 apk futebol.

# **Etapas de Implementação**

Para baixar o aplicativo, eu primeiro acessei o site da Bet365 pelo meu navegador do celular. Em seguida, eu cliquei no botão "Ver todos os apps da Bet365" e escolhi o aplicativo que era compatível com o meu sistema operacional. Depois de baixar e instalar o aplicativo, eu fiz o registro e criei uma conta. Eu também aprendi como depositar dinheiro pela aplicativo e como fazer apostas em baixar bet365 apk futebol.

# **Ganhos e Realizações do Caso**

Depois de começar a utilizar o aplicativo da Bet365, eu descobri que era muito mais fácil e prático de apostar em baixar bet365 apk futebol. Eu poderia fazer apostas em baixar bet365 apk qualquer lugar e a qualquer hora, desde que eu tivesse acesso à internet. Além disso, eu também descobri que o aplicativo oferecia muitas promoções e ofertas especiais para os novos usuários.

# **Recomendações e Precauções**

Se você é um novo usuário do aplicativo da Bet365, eu recomendo que você leia as instruções e tutoriais antes de começar a utilizar o aplicativo. Além disso, é importante lembrar que apostar é uma atividade de risco e é importante apostar com responsabilidade.

# **Insights Psicológicos**

Eu descobri que apostar pelo celular era mais emocionante e prático do que apostar pelo computador. Eu sentia que eu estava mais conectado com o jogo e que eu podia fazer apostas mais rapidamente. Além disso, eu também descobri que eu estava mais motivado para aprender mais sobre as estratégias de apostas e melhorar minhas habilidades.

# **Análise de Tendências de Mercado**

Ajudado pelas tecnologias móveis, as aplicações de apostas esportivas estão se tornando cada vez mais populares no Brasil. A Bet365 é uma das principais plataformas de apostas esportivas no mundo e está se expandindo rapidamente no mercado brasileiro.

# **Lições e Experiências**

Eu aprendi que a tecnologia pode ser uma ferramenta poderosa para melhorar a nossa vida diária. Eu descobri que apostar pelo celular era mais prático e emocionante do que apostar pelo computador. Além disso, eu também aprendi a ser mais responsável e a gerenciar meus recursos financeiros melhor.

# **Conclusão**

Em conclusão, eu descobri que o aplicativo da Bet365 é uma ferramenta incrível para apostar em baixar bet365 apk futebol pelo celular. Eu aprendi como baixar o aplicativo, como utilizar o aplicativo e como apostar em baixar bet365 apk futebol. Eu recomendo o aplicativo da Bet365 para qualquer pessoa que goste de apostas esportivas e que queira ter uma experiência mais prática e emocionante.

# **Expanda pontos de conhecimento**

# **Como apostar no bet365 app em baixar bet365 apk português do Brasil?**

- 1. Encontre o evento que deseja apostar.
- 2. Clique na partida e abra todos os mercados e odds.
- 3. No bilhete que se abrir, adicione o valor desejado.
- 4. Verifique se está tudo certo e clique para apostar.
- 5. Acompanhe o jogo e, se quiser, faça um cash out.

O aplicativo bet365 é uma maneira prática de ter os recursos da casa de apostas esportivas no seu celular, seja com sistema operacional Android ou iOS. Para começar, basta acessar o site da bet365 pelo navegador do smartphone e clicar em baixar bet365 apk "Registre-se". Em seguida, preencha completamente o formulário "Abrir Conta".

Com o cadastro concluído, você poderá entrar em baixar bet365 apk sua baixar bet365 apk conta, escolher o evento desejado, analisar as odds e fazer suas apostas.

# **comentário do comentarista**

# **Comentário e Resumo**

Este artigo é uma guia completa para os iniciantes que desejam conhecer a Bet365, uma das principais casas de apostas online. O conteúdo é dividido em baixar bet365 apk seções fáceis de navegar, tornando-o fácil de ler e entender.

A guia começa com uma explicação sobre como baixar e instalar o aplicativo Bet365, seguida de uma discussão sobre os requisitos do sistema e compatibilidade. Em seguida, é apresentado um resumo dos bônus disponíveis na Bet365 e como obtê-los.

A guia também apresenta uma visão geral das ações, serviços e opções disponíveis no aplicativo Bet365, incluindo apostas esportivas, jogos de cassino e transmissões ao vivo. Além disso, são apresentadas opiniões sobre o aplicativo Bet365 e uma lista de pontos fortes e fracos.

O artigo também inclui uma seção de perguntas frequentes, onde são respondidas dúvidas comuns sobre como fazer apostas, como fazer depósitos e como aproveitar as promoções.

# **Comentário da Comunidade**

Este guia é altamente recomendado para qualquer iniciante que queira começar a apostar online. A estrutura do conteúdo é fácil de seguir e as explicações são claras e concisas.

A parte mais útil do guia é a seção de perguntas frequentes, que ajuda a resolver dúvidas comuns sobre o aplicativo Bet365.

# **Conclusão**

Este guia é uma ótima fonte de informação para qualquer pessoa que esteja procurando começar a apostar online. A estrutura do conteúdo é fácil de seguir e as explicações são claras e concisas. Além disso, a seção de perguntas frequentes é muito útil para resolver dúvidas comuns.

# **Informações do documento:**

Autor: symphonyinn.com Assunto: baixar bet365 apk Palavras-chave: **baixar bet365 apk** Data de lançamento de: 2024-08-07 18:48

# **Referências Bibliográficas:**

- 1. [greenbets suporte](/html/greenbets-suporte-2024-08-07-id-28924.pdf)
- 2. <mark>[booi casino](/artigo/booi-casino-2024-08-07-id-14543.pdf)</mark>
- 3. [da para ganhar dinheiro no sportingbet](/artigo/da-para-ganhar-dinheiro-no-sporting-bet--2024-08-07-id-23206.html)
- 4. <u>[melhor jogo online](https://www.dimen.com.br/aid-post/melhor-jogo-online-2024-08-07-id-35019.html)</u>